#### **ЮЖНО-УРАЛЬСКИЙ ГОСУДАРСТВЕННЫЙ УНИВЕРСИТЕТ**

УТВЕРЖДАЮ: Директор института Высшая школа электроники и компьютерных наук

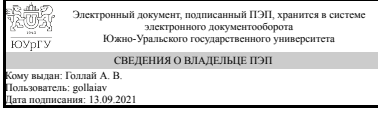

А. В. Голлай

### **РАБОЧАЯ ПРОГРАММА**

**дисциплины** Б.1.32 Проектирование систем автоматического управления движением летательных аппаратов **для специальности** 24.05.06 Системы управления летательными аппаратами **уровень** специалист **тип программы** Специалитет **специализация** Системы управления движением летательных аппаратов **форма обучения** очная **кафедра-разработчик** Системы автоматического управления

Рабочая программа составлена в соответствии с ФГОС ВО по направлению подготовки 24.05.06 Системы управления летательными аппаратами, утверждённым приказом Минобрнауки от 11.08.2016 № 1032

Зав.кафедрой разработчика, д.техн.н., проф.

Разработчик программы, старший преподаватель

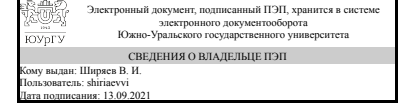

Электронный документ, подписанный ПЭП, хранится в системе электронного документооборота Южно-Уральского государственного университета СВЕДЕНИЯ О ВЛАДЕЛЬЦЕ ПЭП Кому выдан: Щербаков В. П. Пользователь: shcherbakovvp Дата подписания: 13.09.2021

В. И. Ширяев

В. П. Щербаков

#### **1. Цели и задачи дисциплины**

Цели: усвоение основ проектирования систем управления летательными аппаратами (СУЛА), закрепление знаний по теории моделирования, методов и алгоритмов построения и реализации математических моделей на ЭВМ сложных систем, анализа полученных результатов, понимания основ автоматизированного проектирования систем. Задачи: научить студентов моделировать на ЭВМ системы управления движением летательных аппаратов с использованием современных программных средств, использовать современные программные средства САПР для построения и моделирования на ЭВМ математических моделей системы различной сложности.

#### **Краткое содержание дисциплины**

Лекции посвящены ознакомлению с основными разделами моделирования и проектирования САУ движением ЛА, основам фильтрации и идентификации моделей САУ движением ЛА с использованием прикладных программных продуктов. Практические занятия включают в себя исследование и проектирование САУ углами крена, тангажа и курса летательного аппарата с использованием различных типов автопилотов с применением алгоритмов синтеза, фильтрации и идентификации.

### **2. Компетенции обучающегося, формируемые в результате освоения дисциплины**

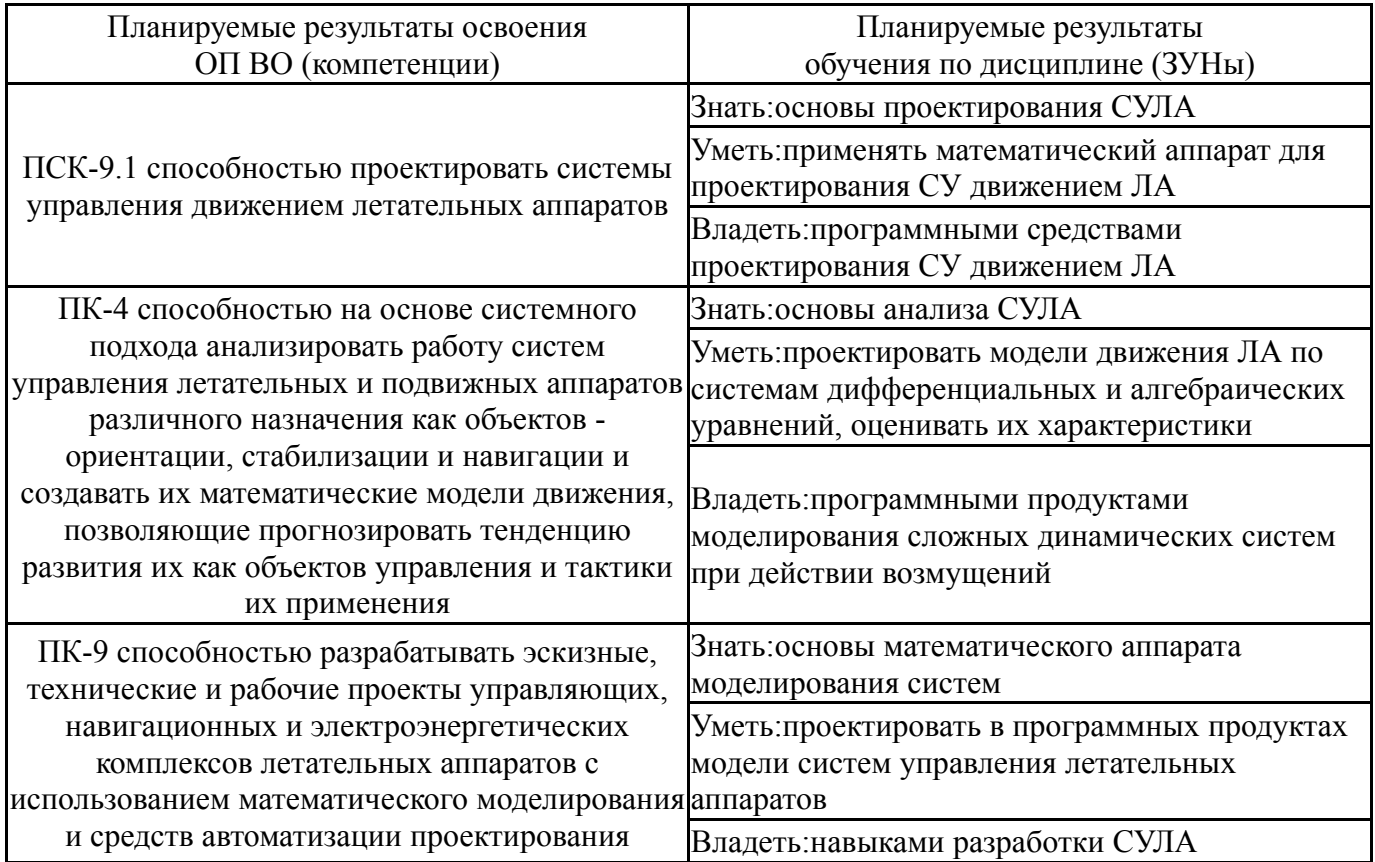

### **3. Место дисциплины в структуре ОП ВО**

Перечень предшествующих дисциплин, Перечень последующих дисциплин,

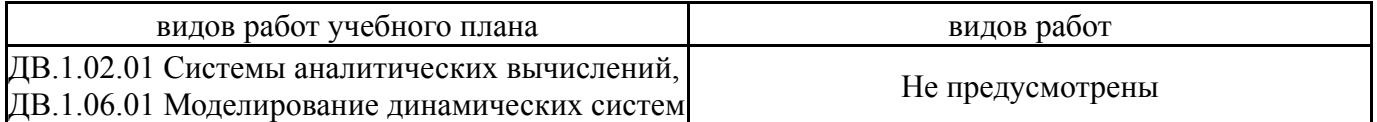

Требования к «входным» знаниям, умениям, навыкам студента, необходимым при освоении данной дисциплины и приобретенным в результате освоения предшествующих дисциплин:

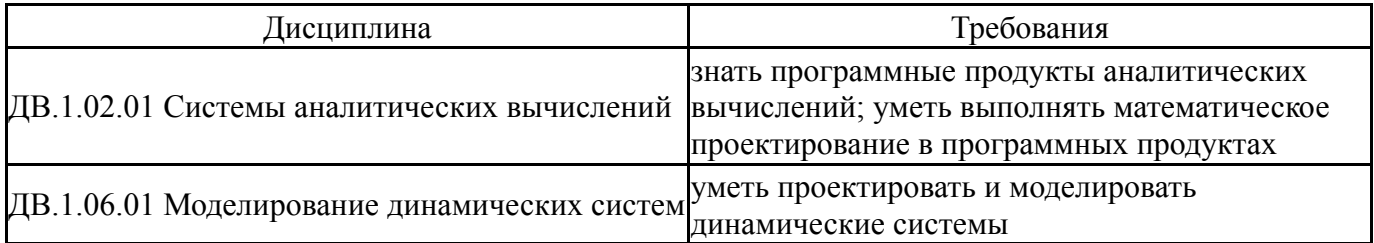

### **4. Объём и виды учебной работы**

Общая трудоемкость дисциплины составляет 3 з.е., 108 ч.

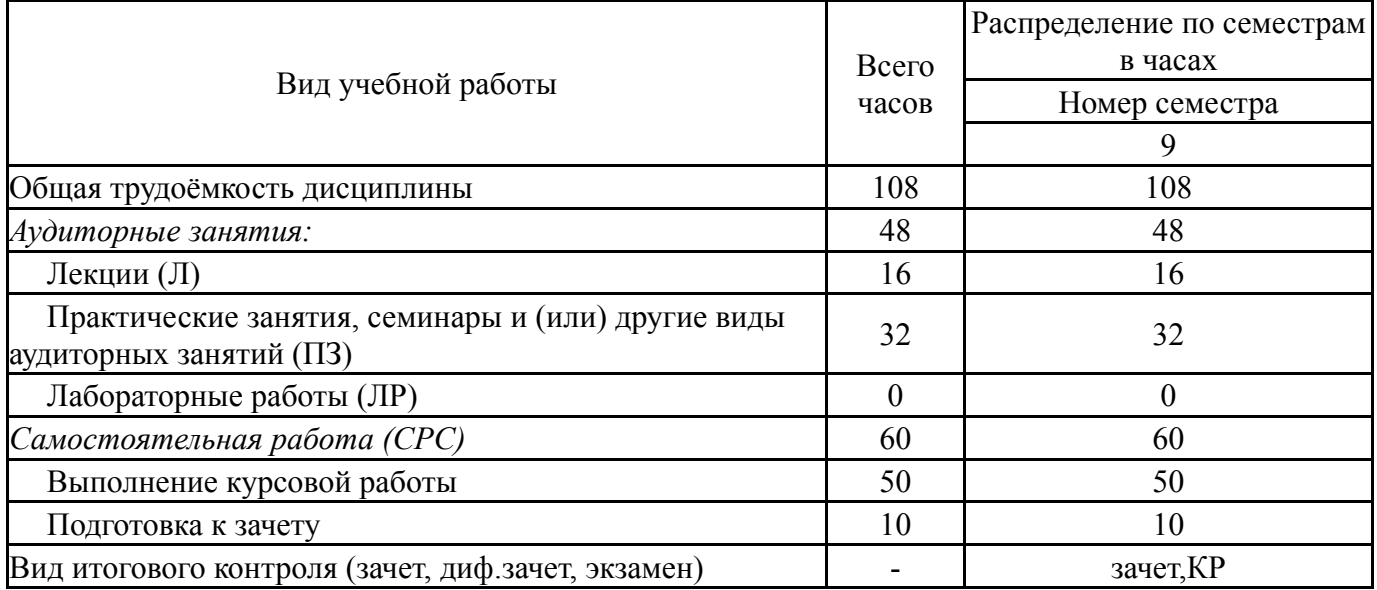

### **5. Содержание дисциплины**

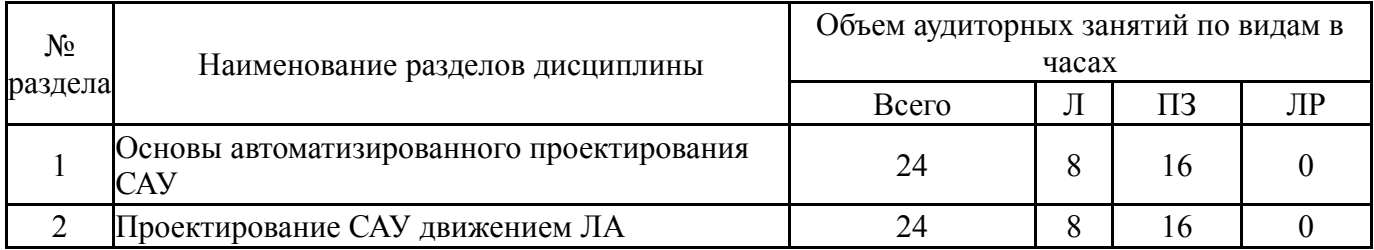

#### **5.1. Лекции**

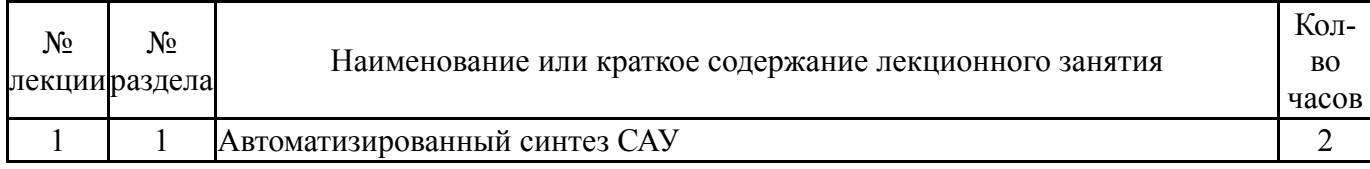

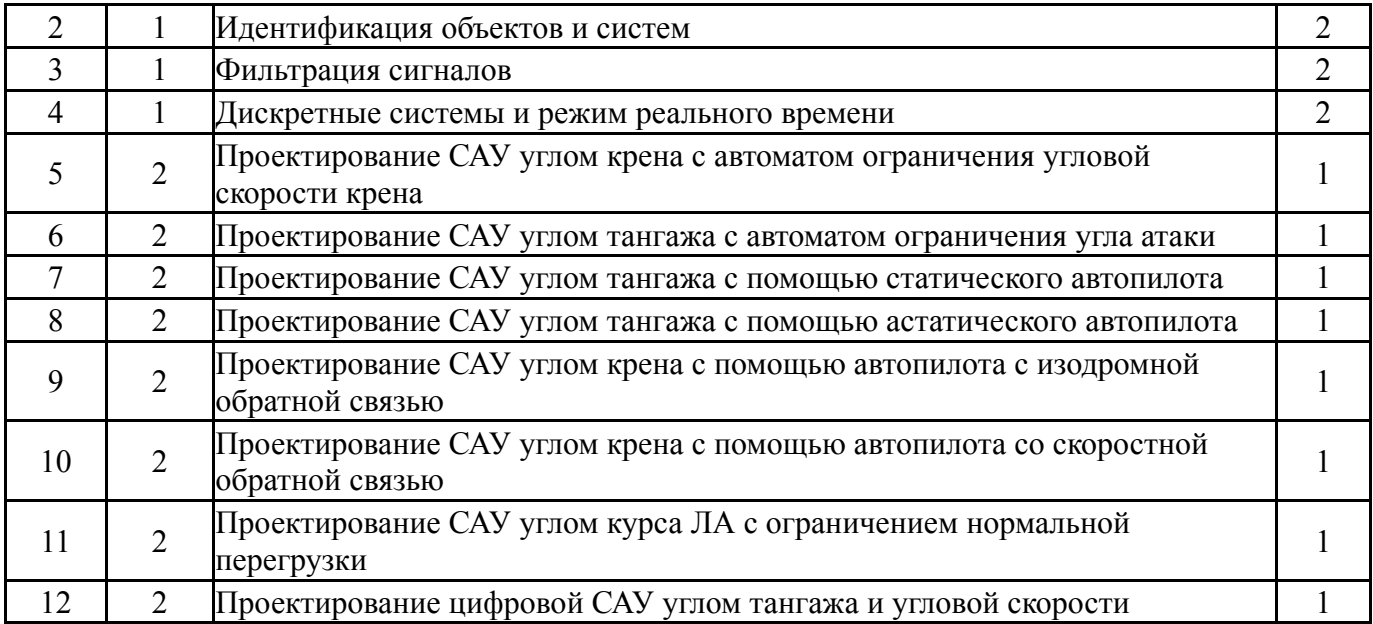

# **5.2. Практические занятия, семинары**

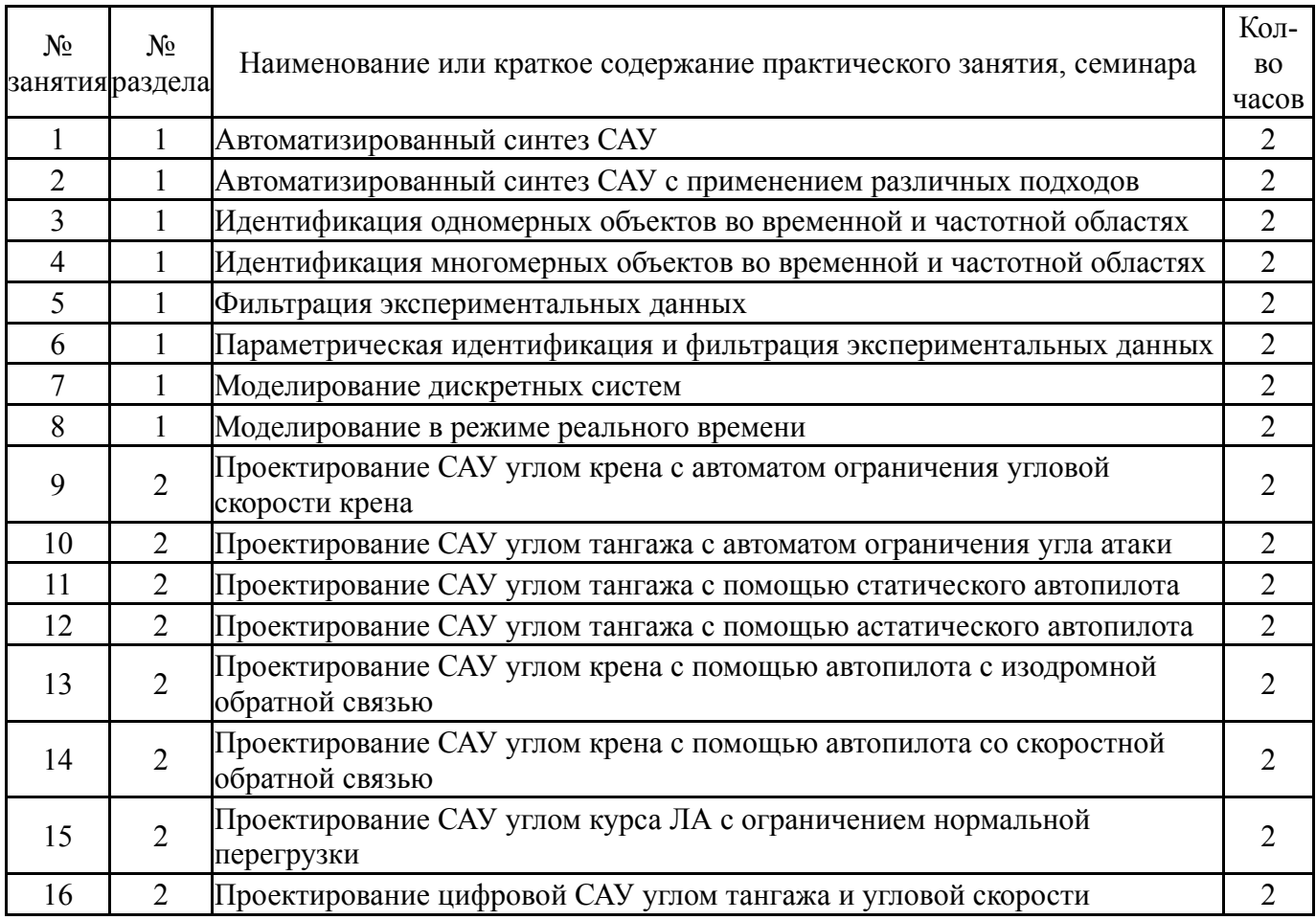

## **5.3. Лабораторные работы**

Не предусмотрены

# **5.4. Самостоятельная работа студента**

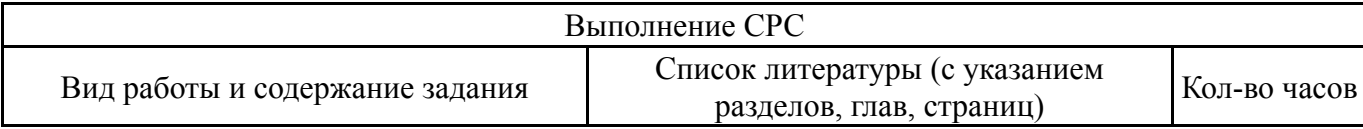

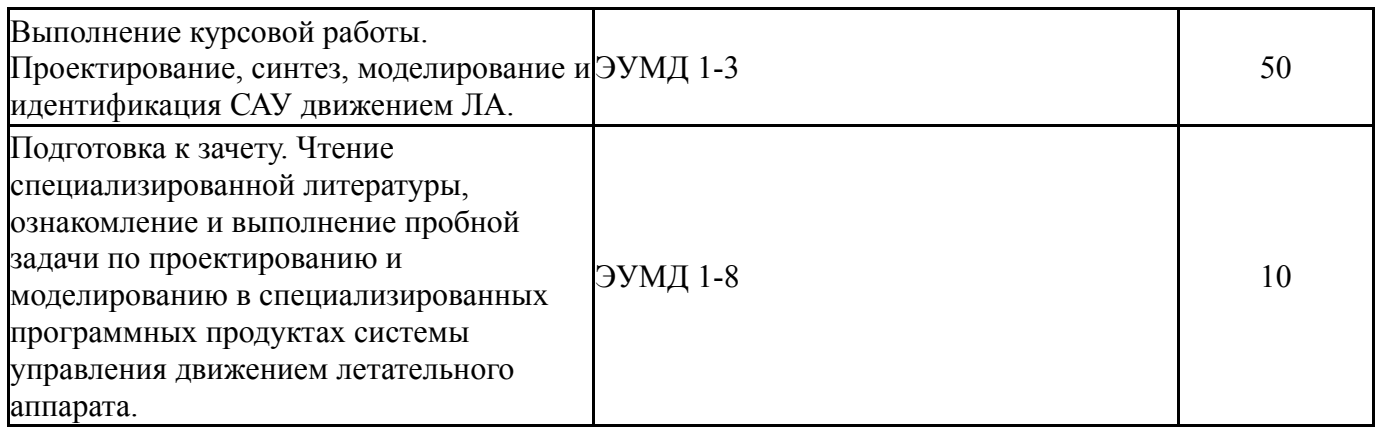

### **6. Инновационные образовательные технологии, используемые в учебном процессе**

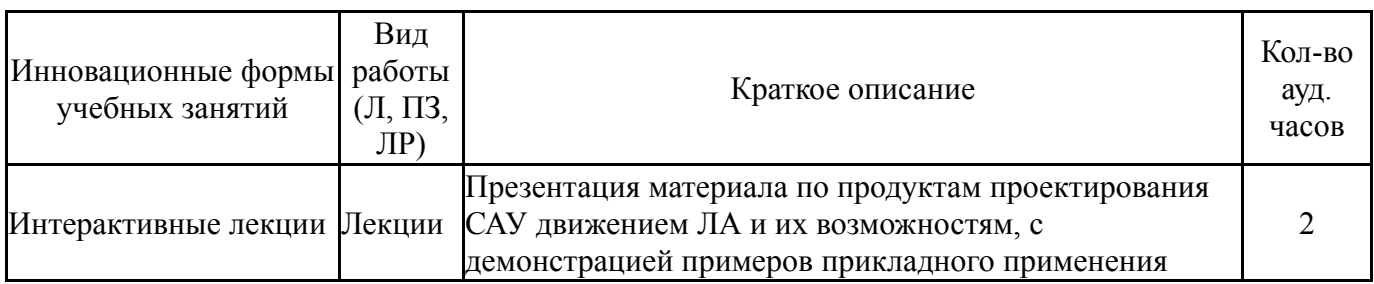

#### **Собственные инновационные способы и методы, используемые в образовательном процессе**

#### Не предусмотрены

Использование результатов научных исследований, проводимых университетом, в рамках данной дисциплины: нет

#### **7. Фонд оценочных средств (ФОС) для проведения текущего контроля успеваемости, промежуточной аттестации по итогам освоения дисциплины**

### **7.1. Паспорт фонда оценочных средств**

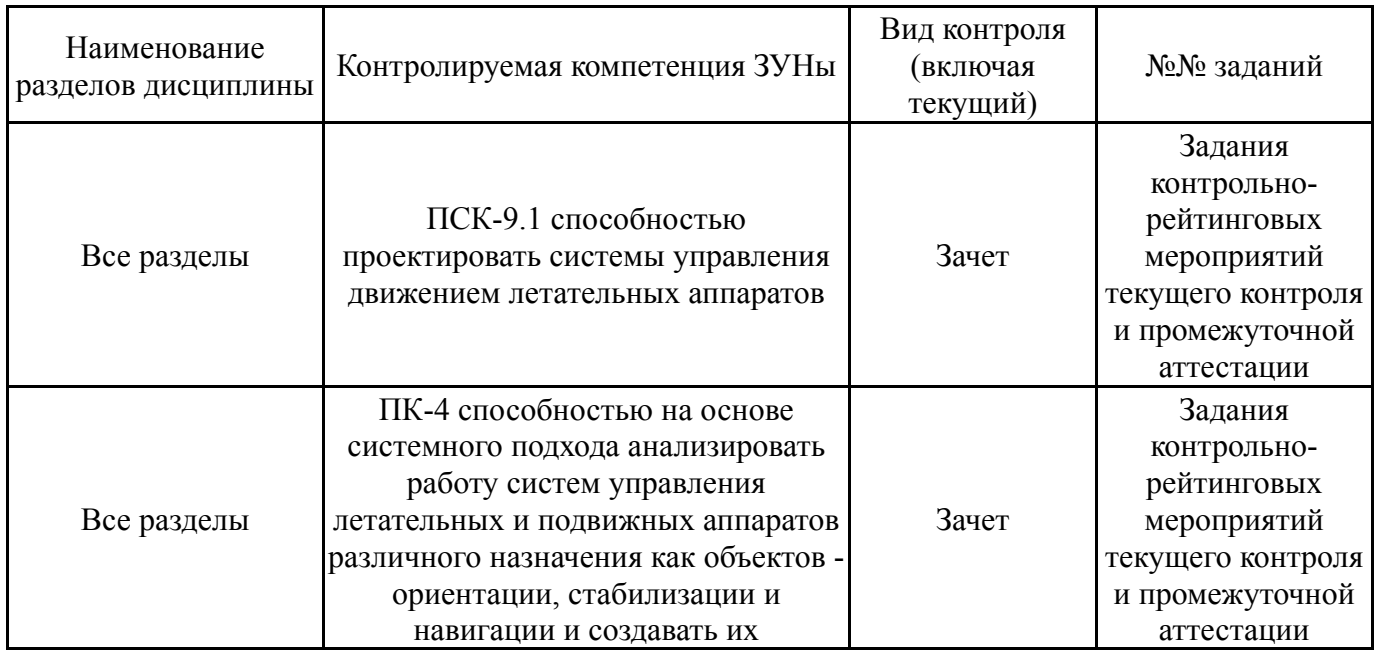

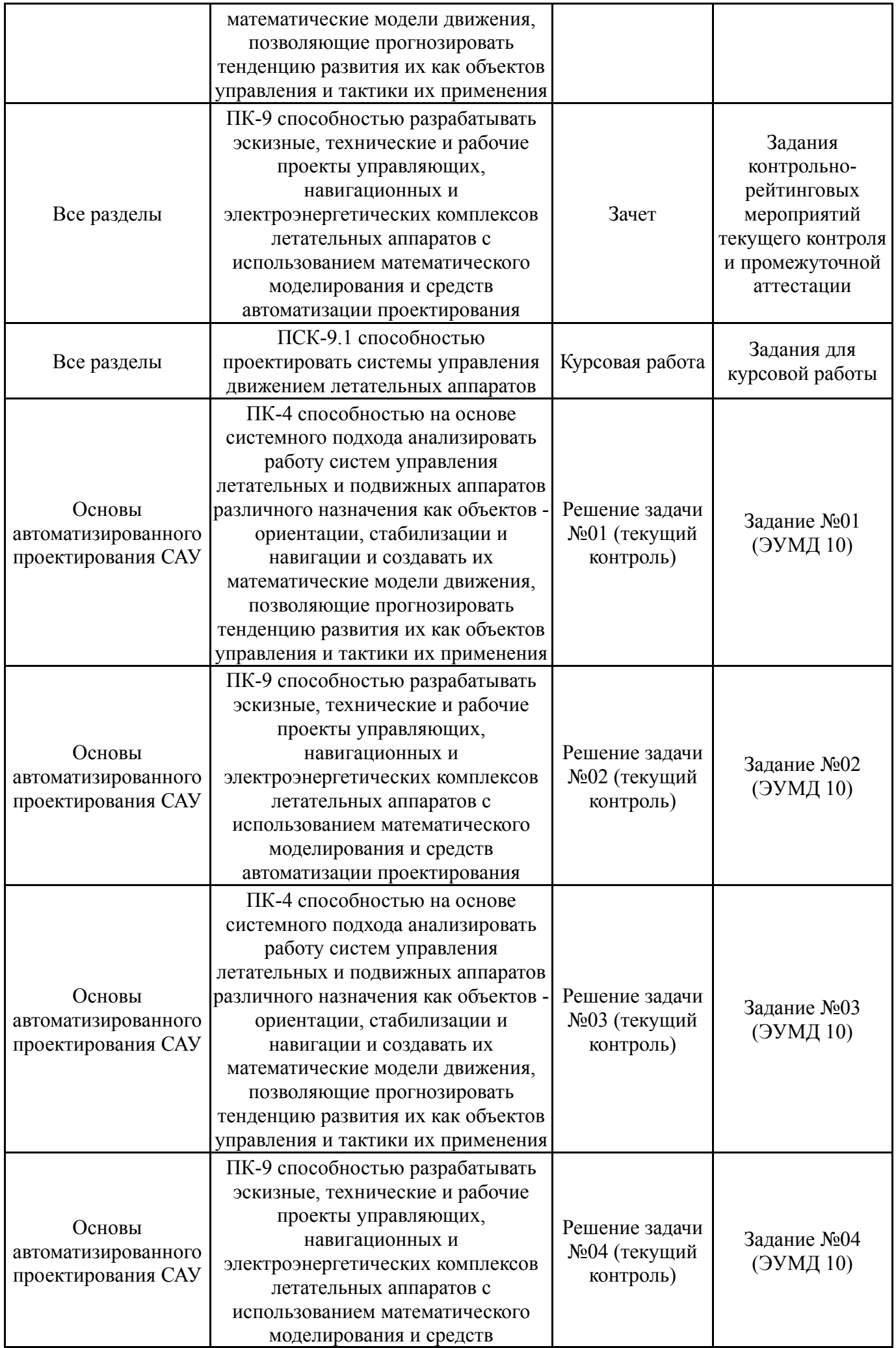

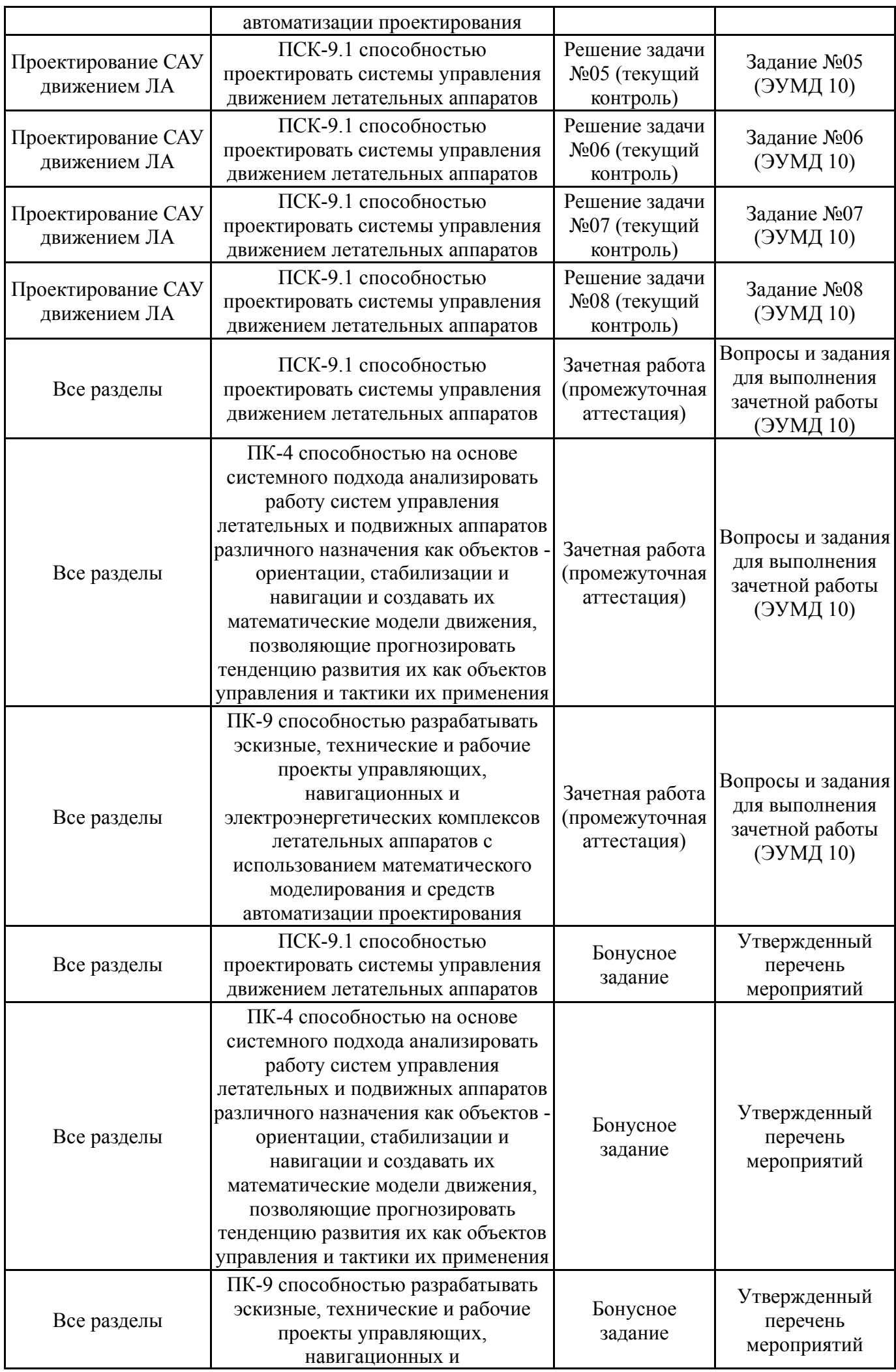

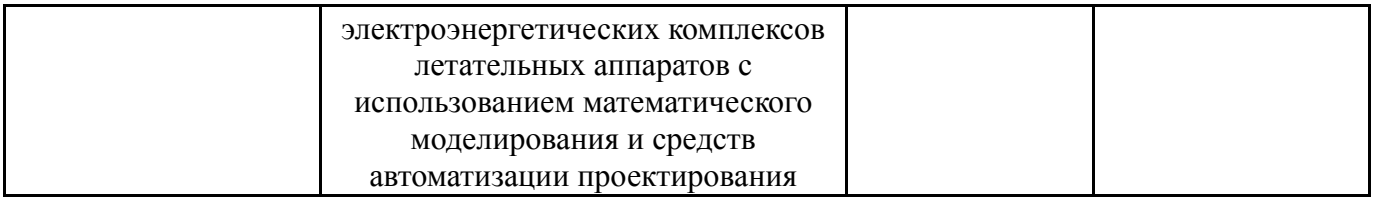

# **7.2. Виды контроля, процедуры проведения, критерии оценивания**

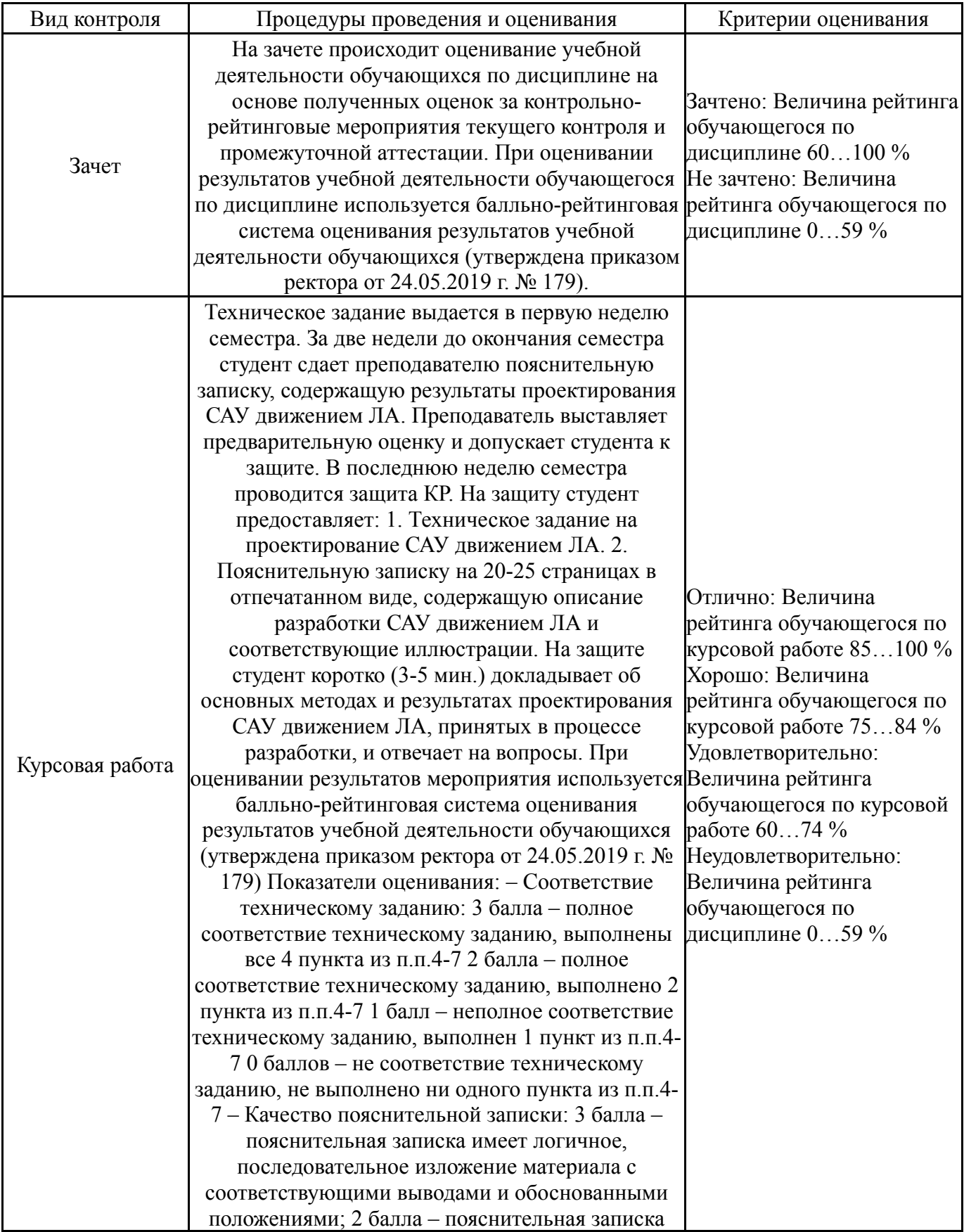

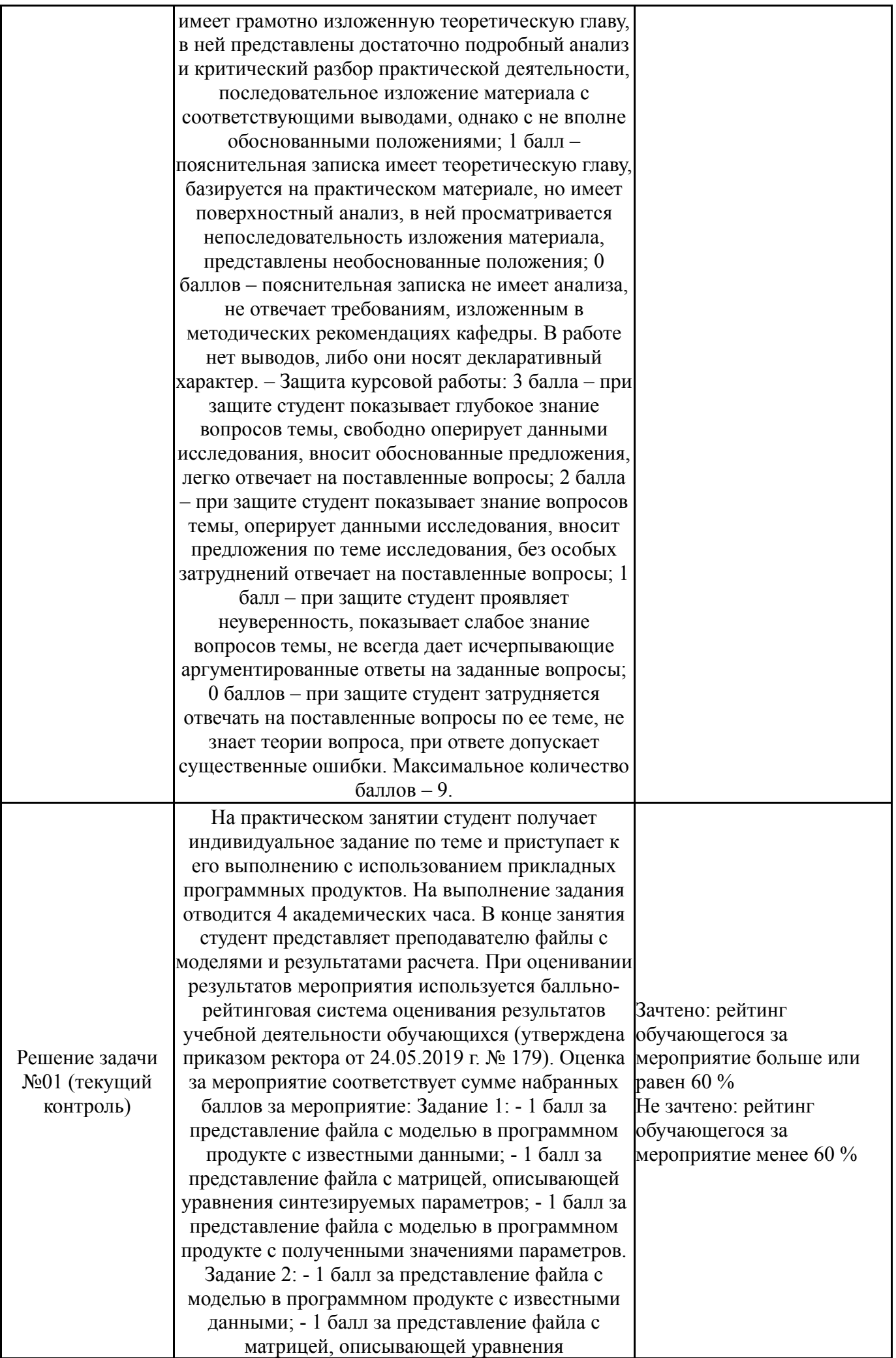

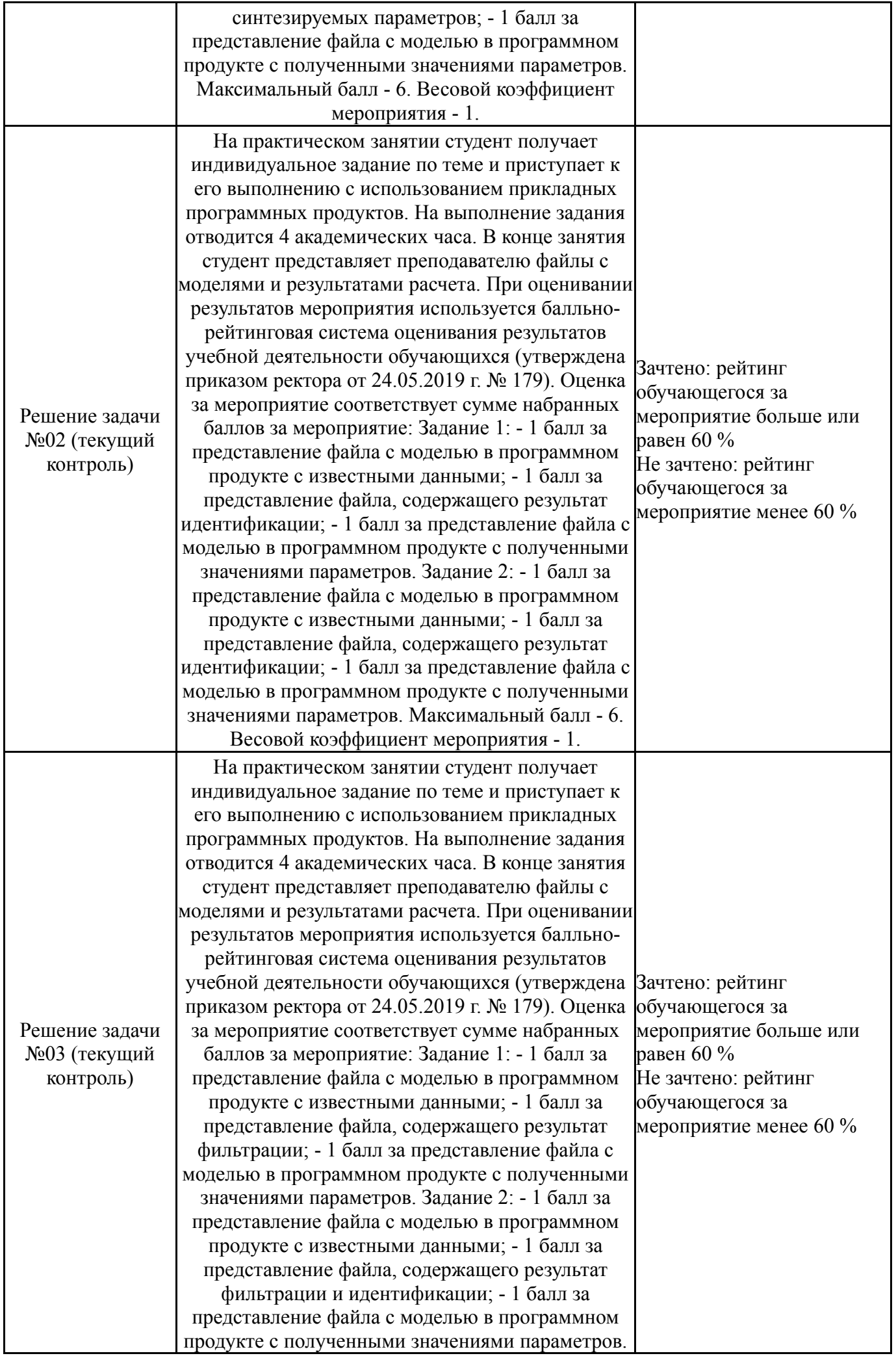

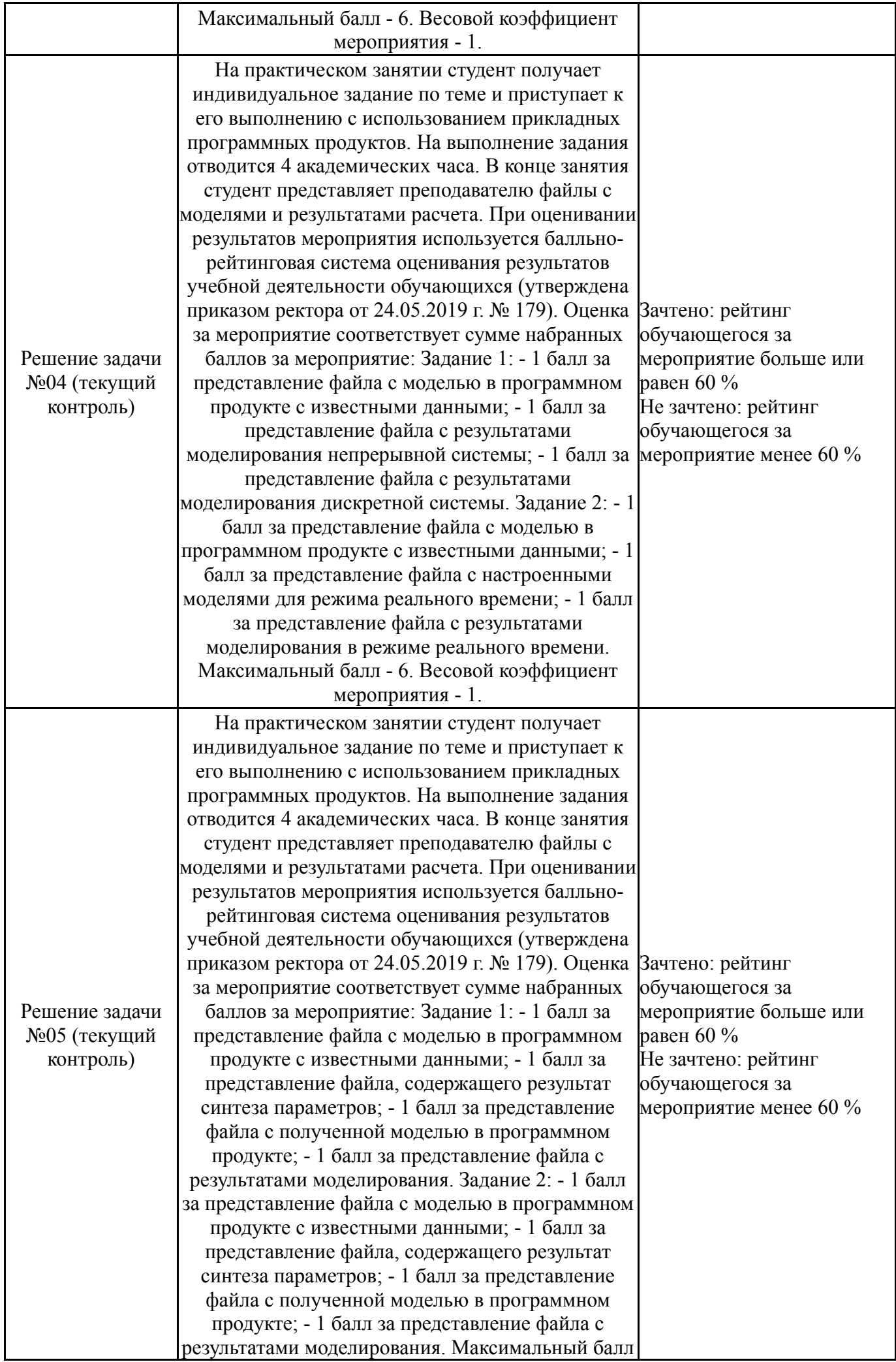

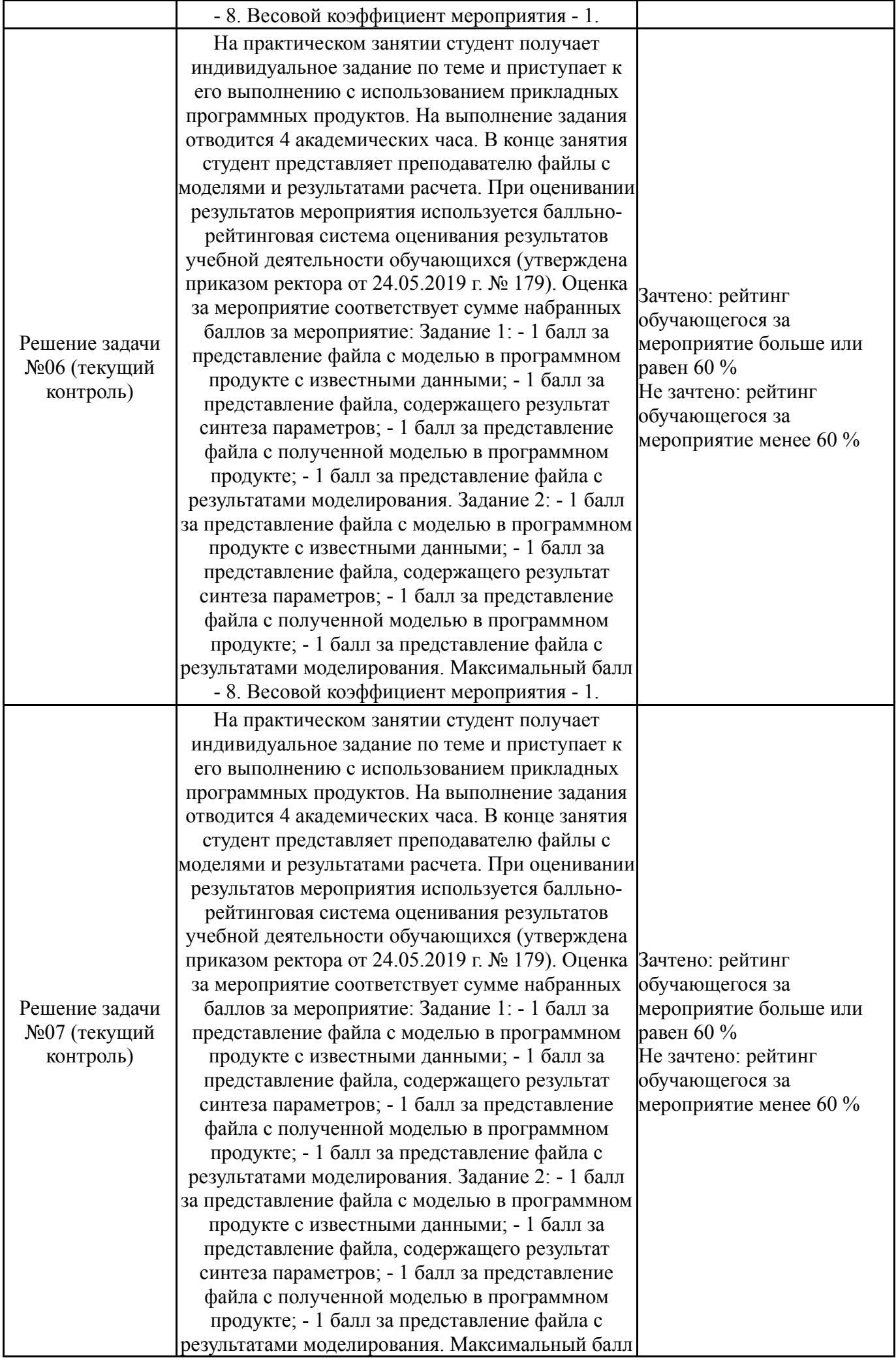

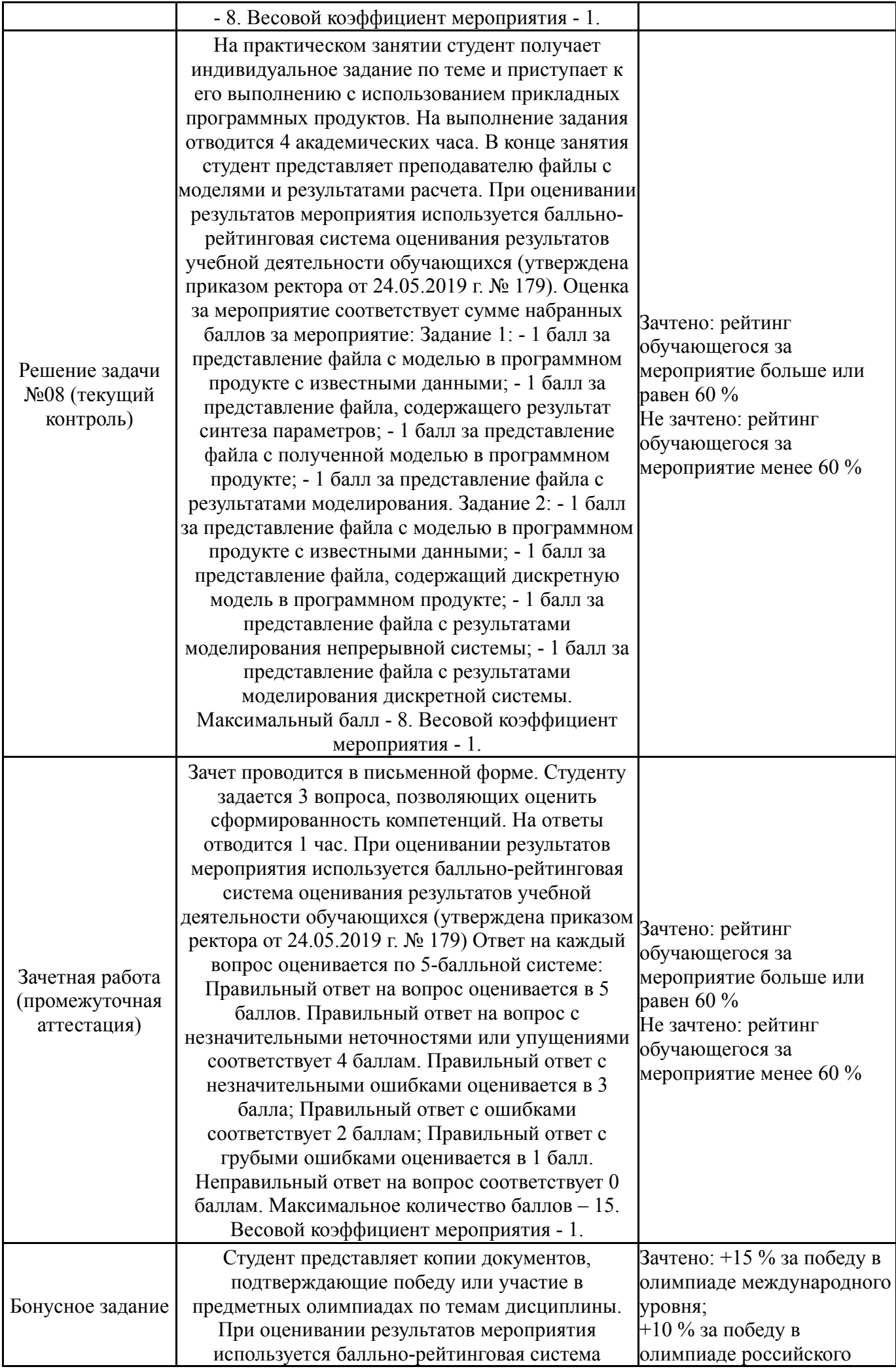

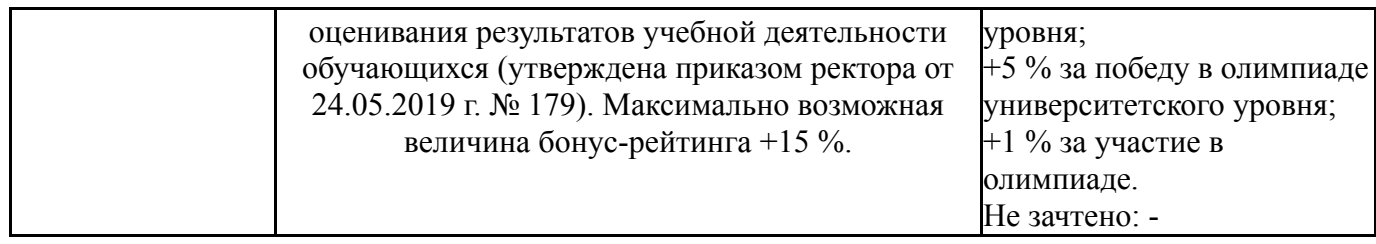

## **7.3. Типовые контрольные задания**

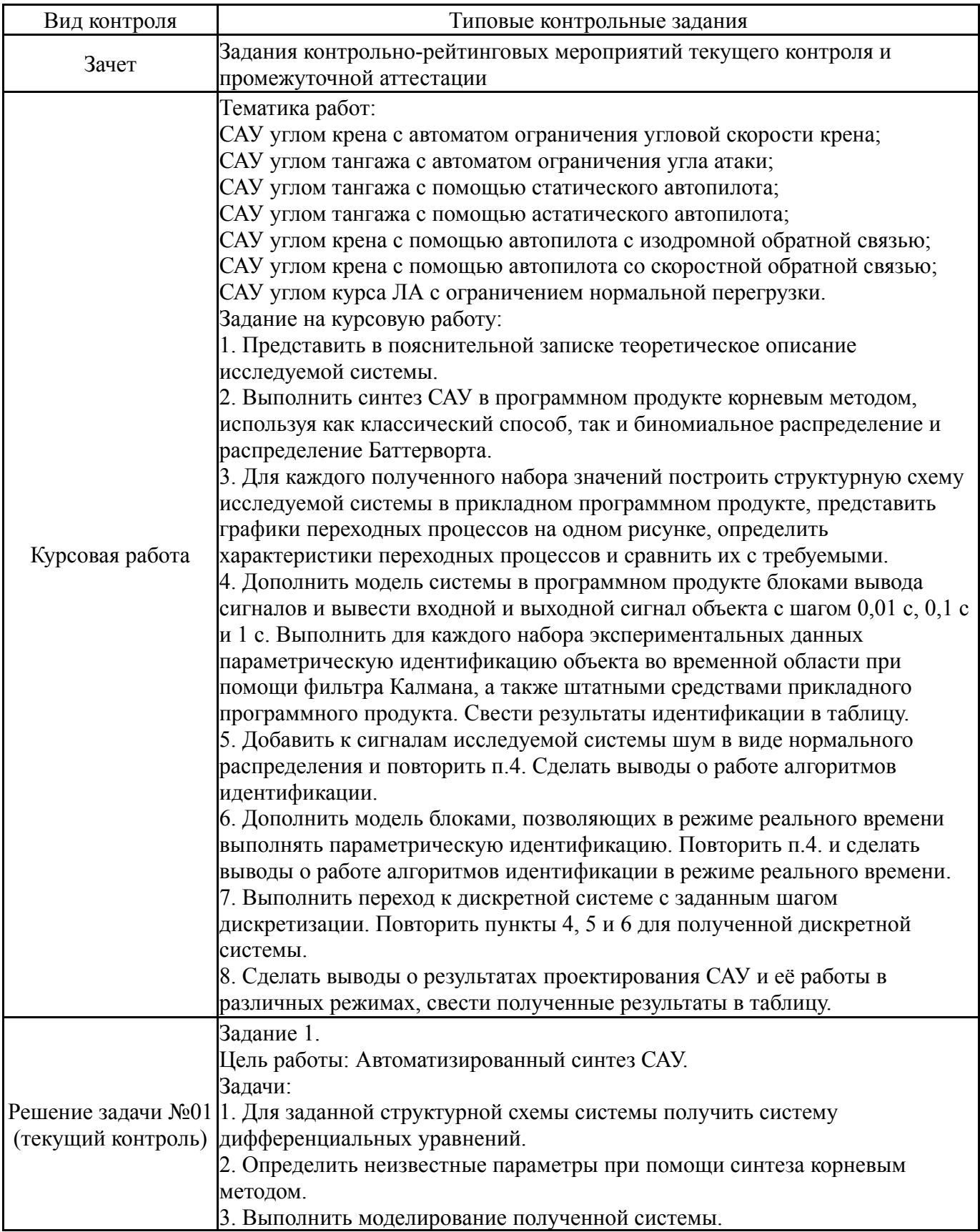

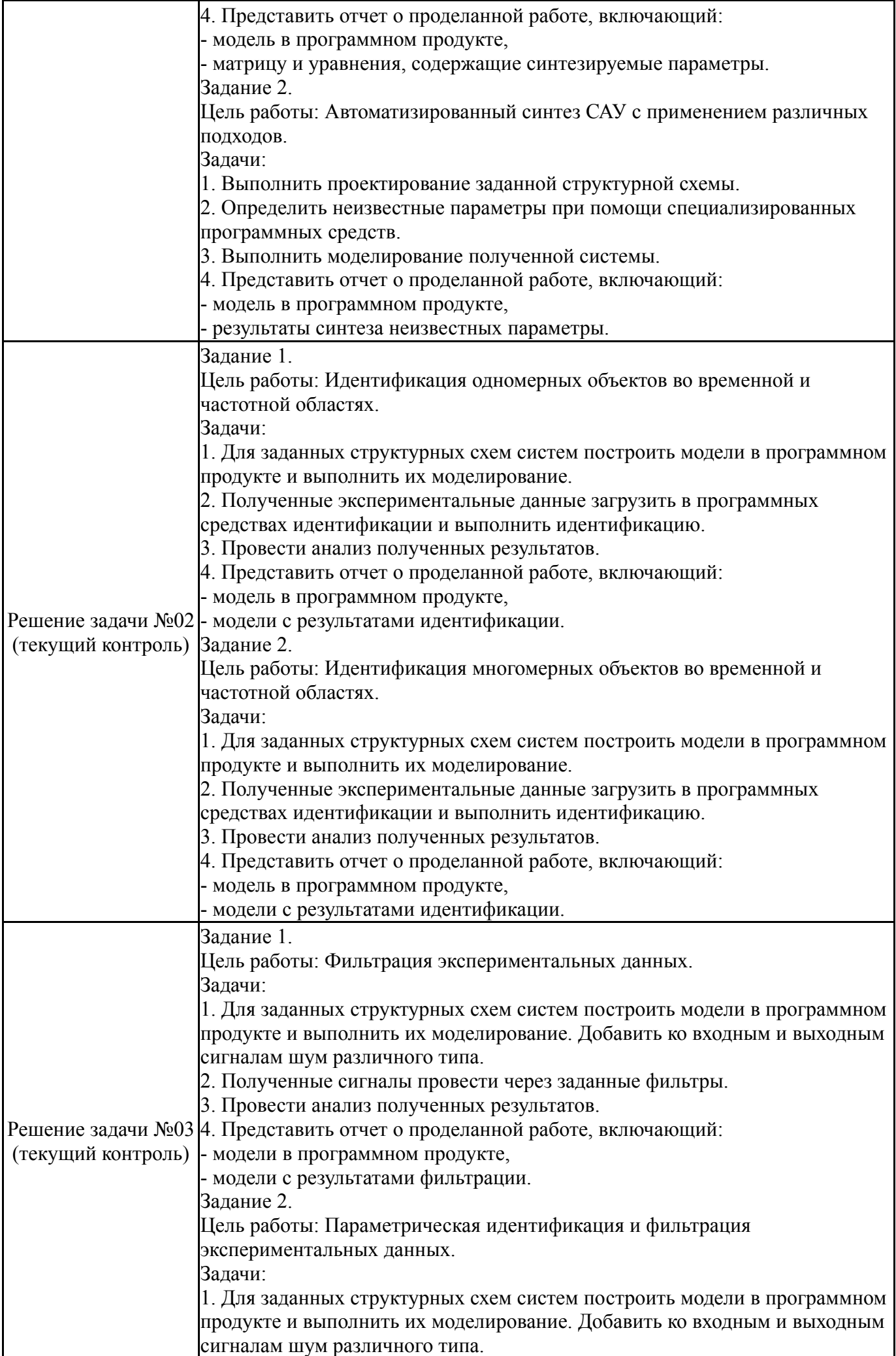

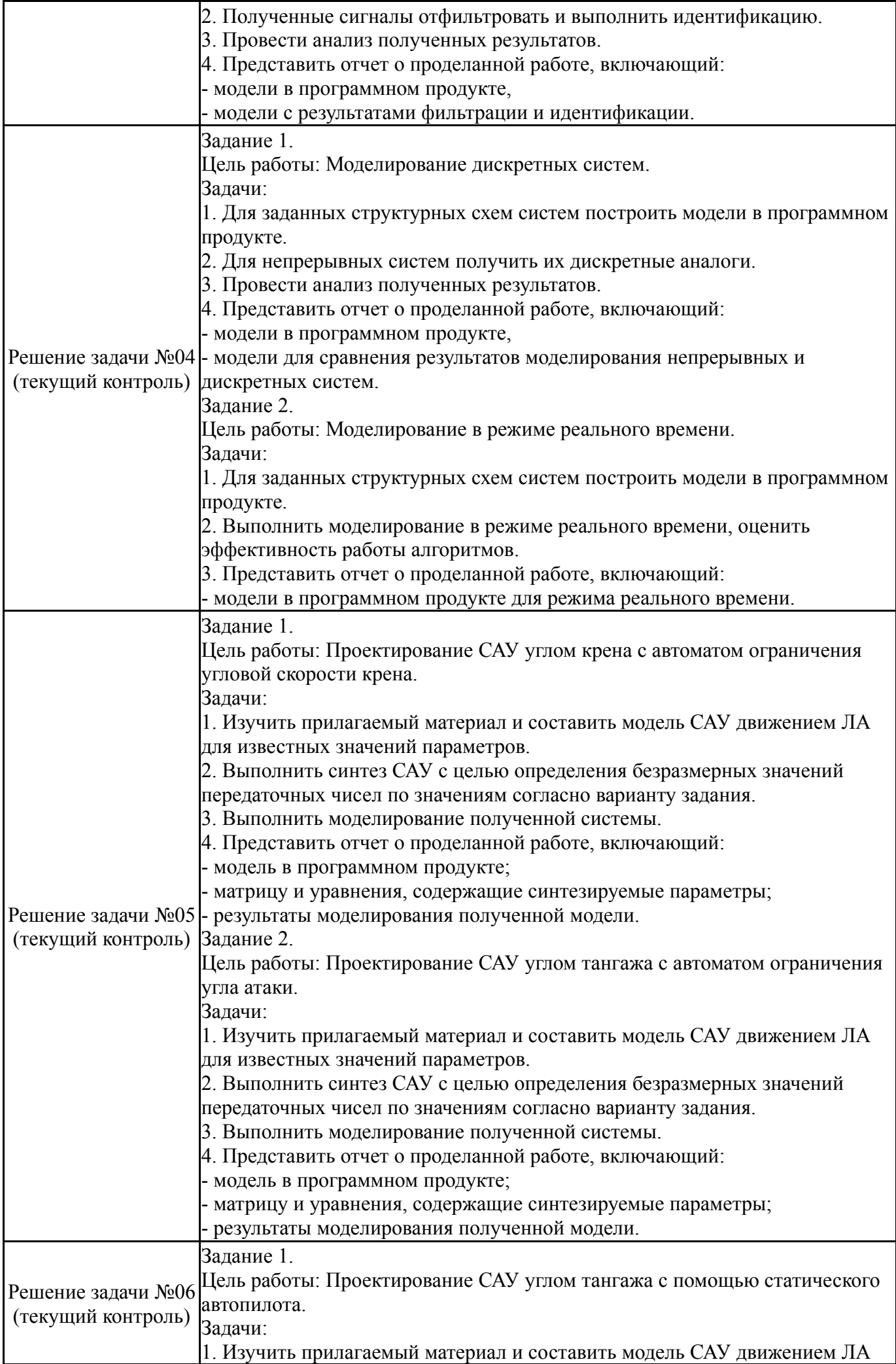

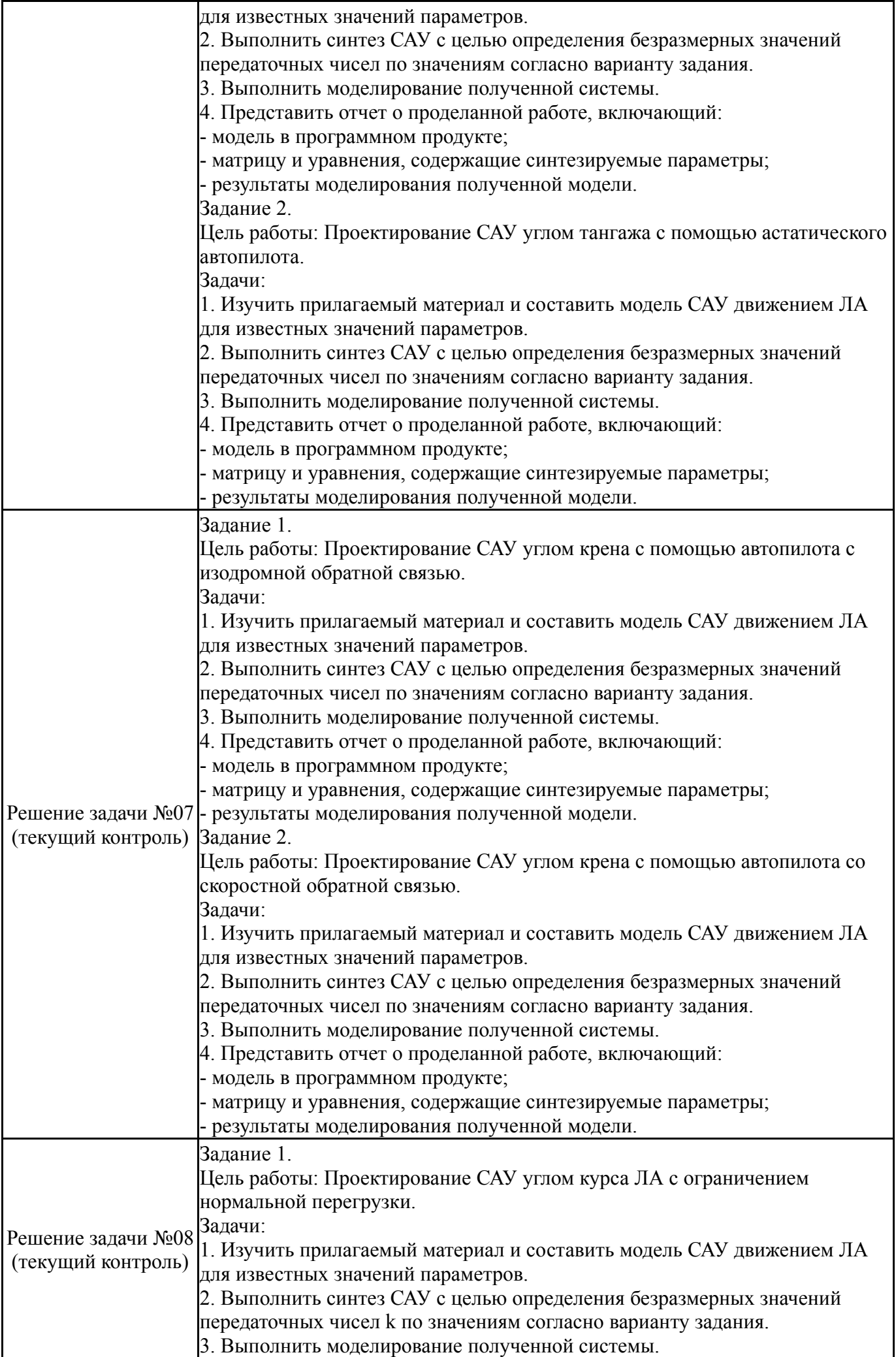

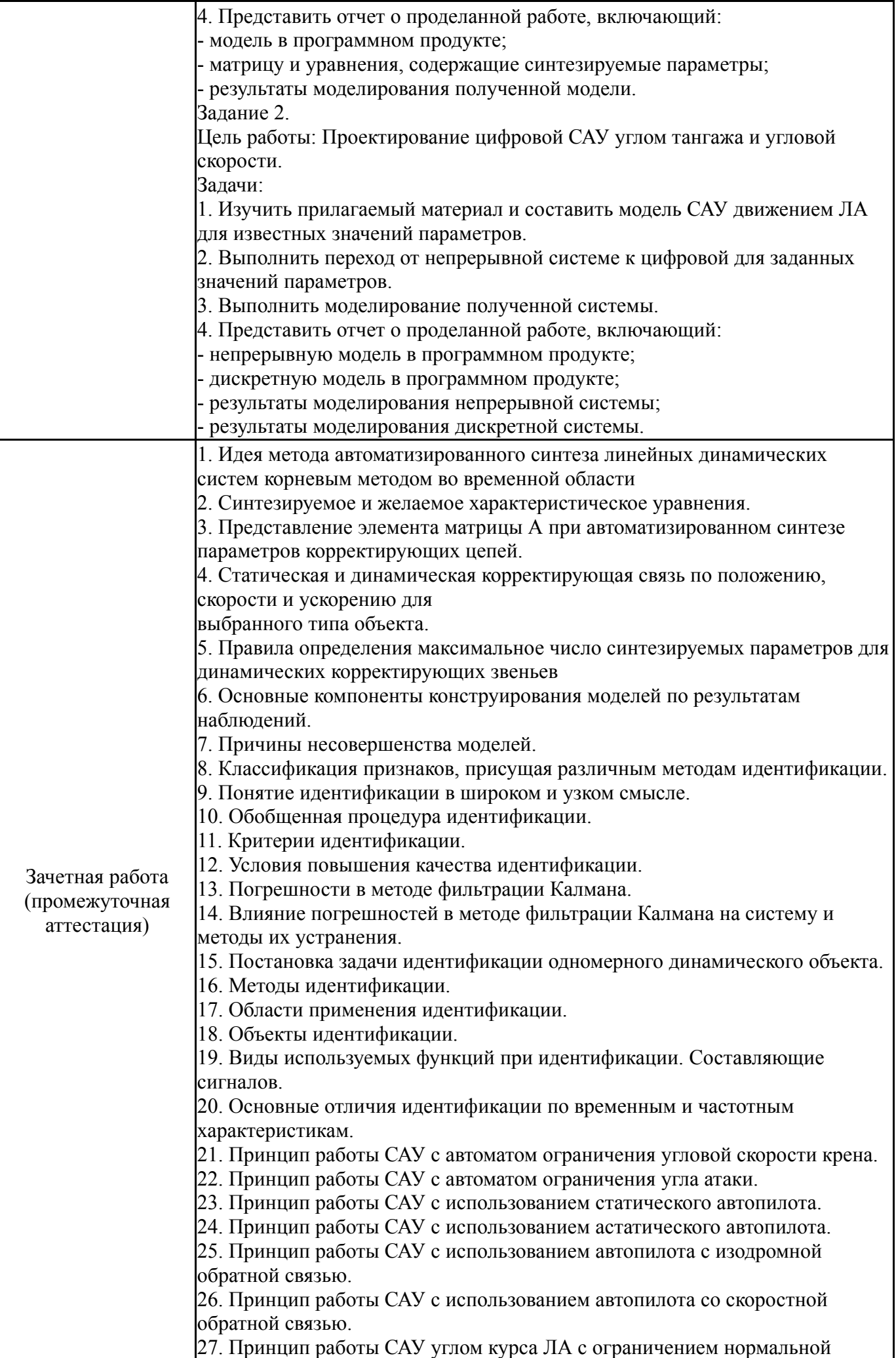

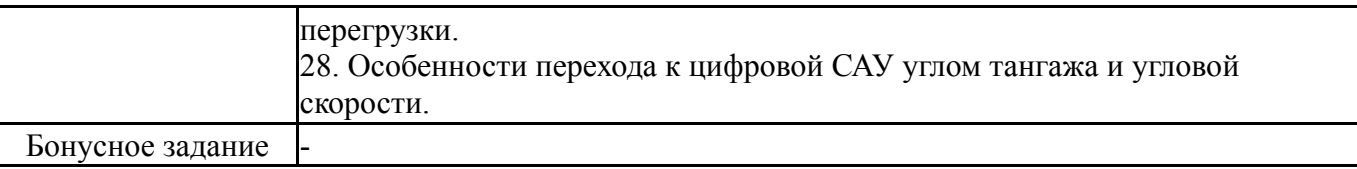

#### **8. Учебно-методическое и информационное обеспечение дисциплины**

#### **Печатная учебно-методическая документация**

*а) основная литература:*

Не предусмотрена

*б) дополнительная литература:* Не предусмотрена

*в) отечественные и зарубежные журналы по дисциплине, имеющиеся в библиотеке:*

*г) методические указания для студентов по освоению дисциплины:*

1. Методические указания по освоению дисциплины

"Проектирование систем автоматического управления движением летательных аппаратов" (в локальной сети кафедры)

2. Методические указания по освоению дисциплины "Проектирование систем автоматического управления движением летательных аппаратов" (для СРС) (в локальной сети кафедры)

*из них: учебно-методическое обеспечение самостоятельной работы студента:*

3. Методические указания по освоению дисциплины "Проектирование систем автоматического управления движением летательных аппаратов" (для СРС) (в локальной сети кафедры)

#### **Электронная учебно-методическая документация**

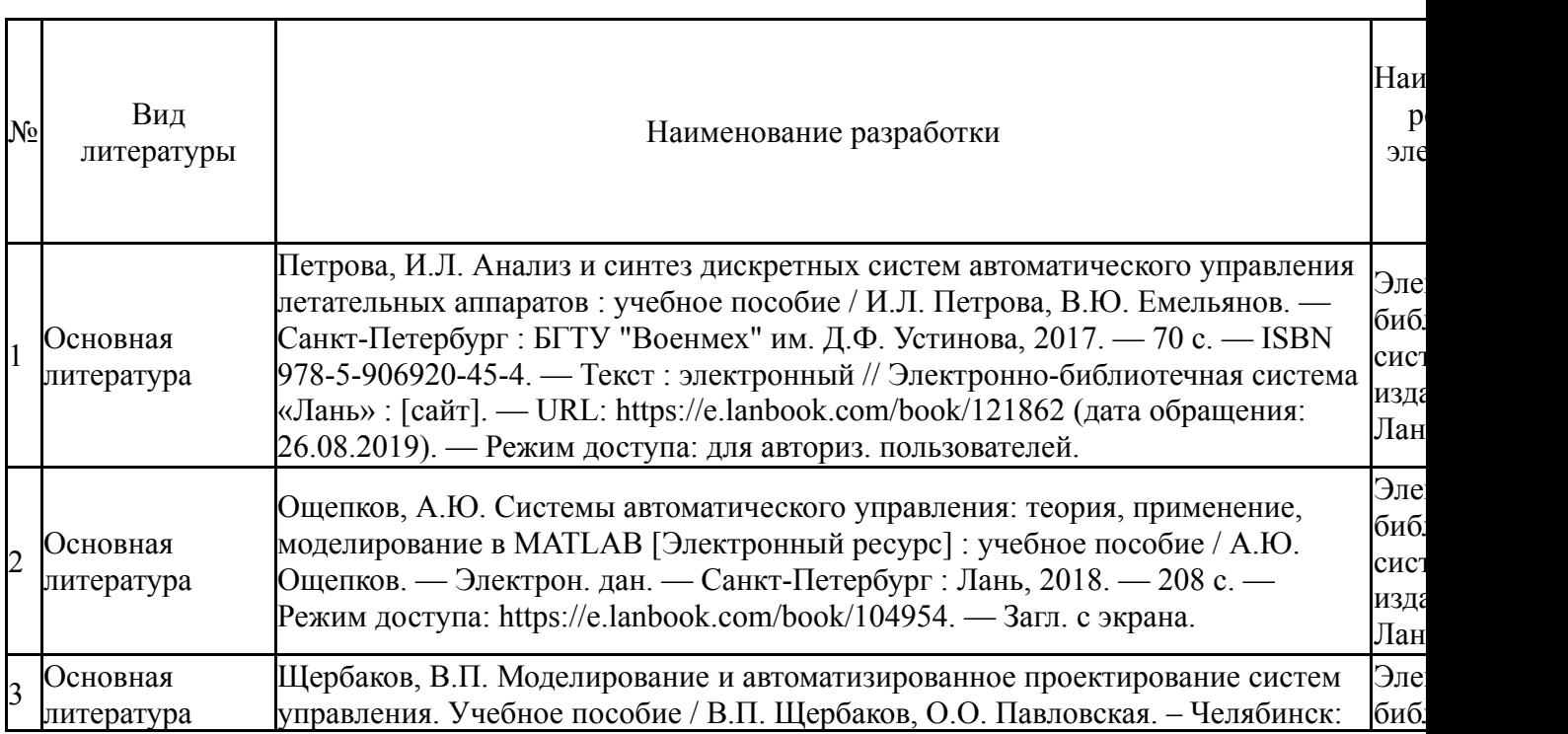

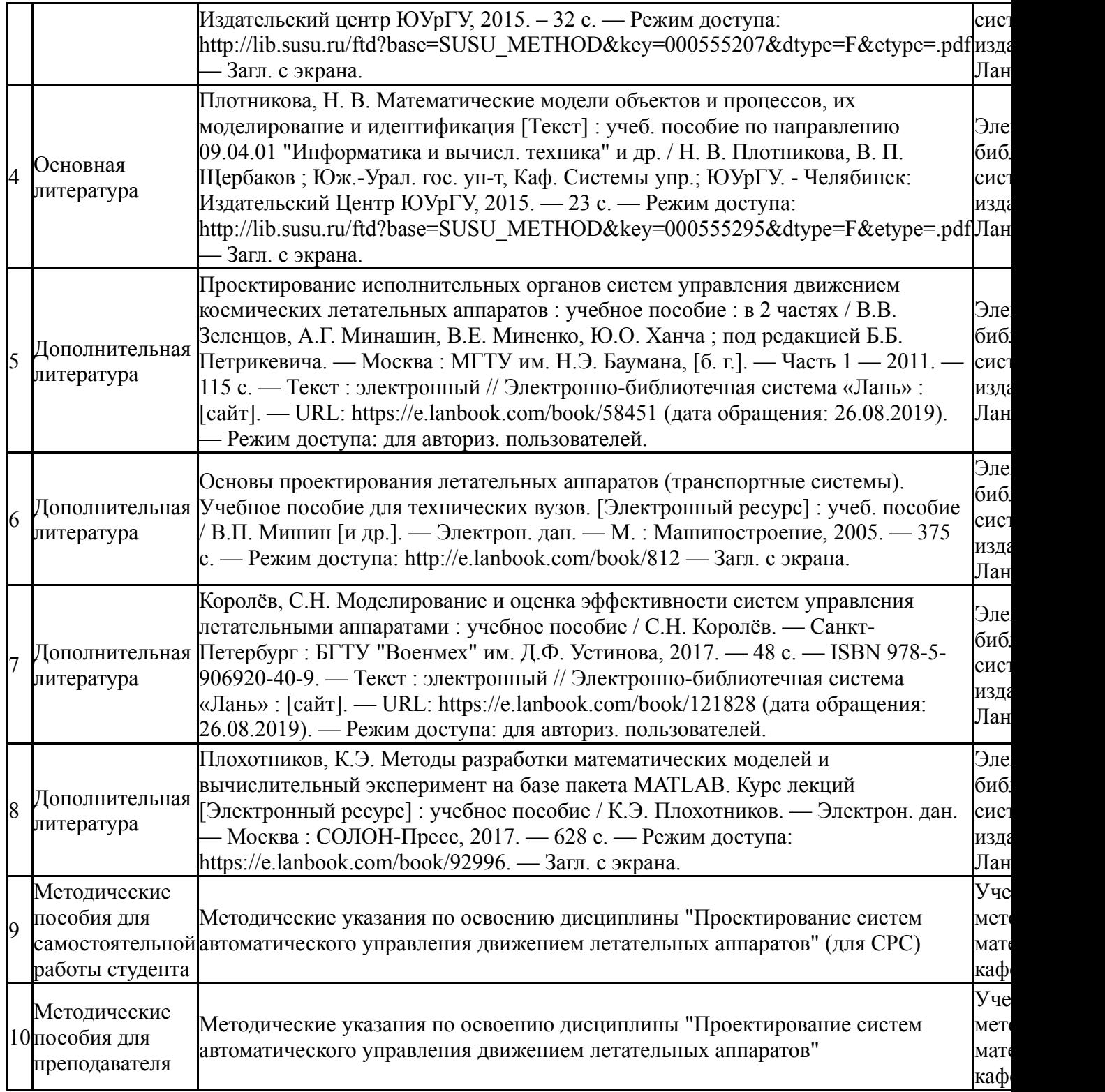

### **9. Информационные технологии, используемые при осуществлении образовательного процесса**

Перечень используемого программного обеспечения:

1. Math Works-MATLAB, Simulink 2013b(бессрочно)

Перечень используемых информационных справочных систем:

Нет

# **10. Материально-техническое обеспечение дисциплины**

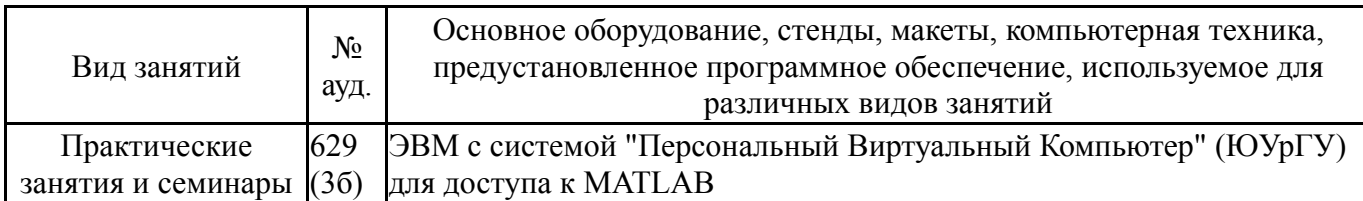